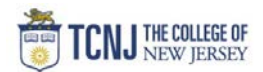

## Process Name: Update Settings for Grants

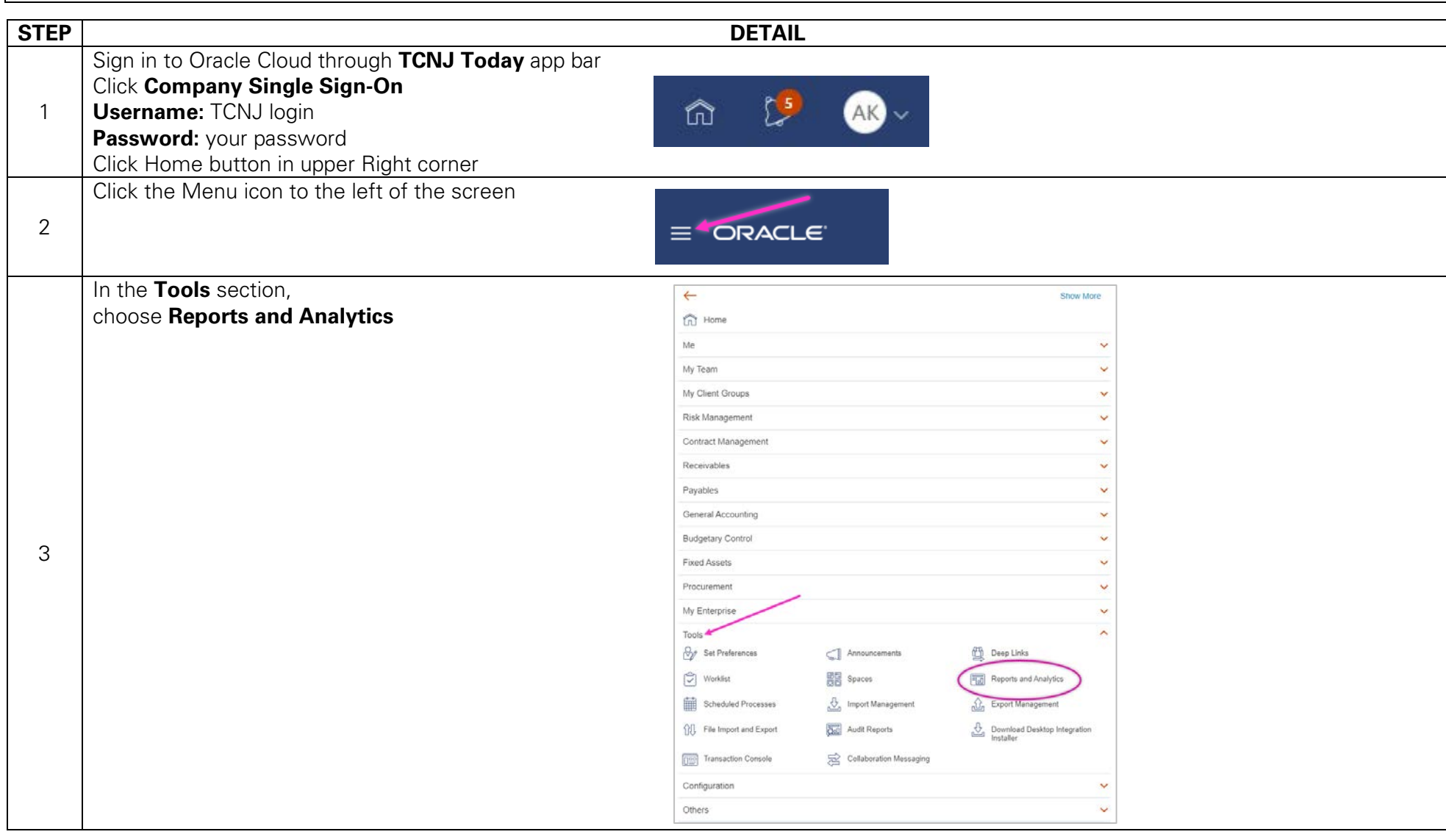

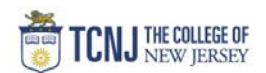

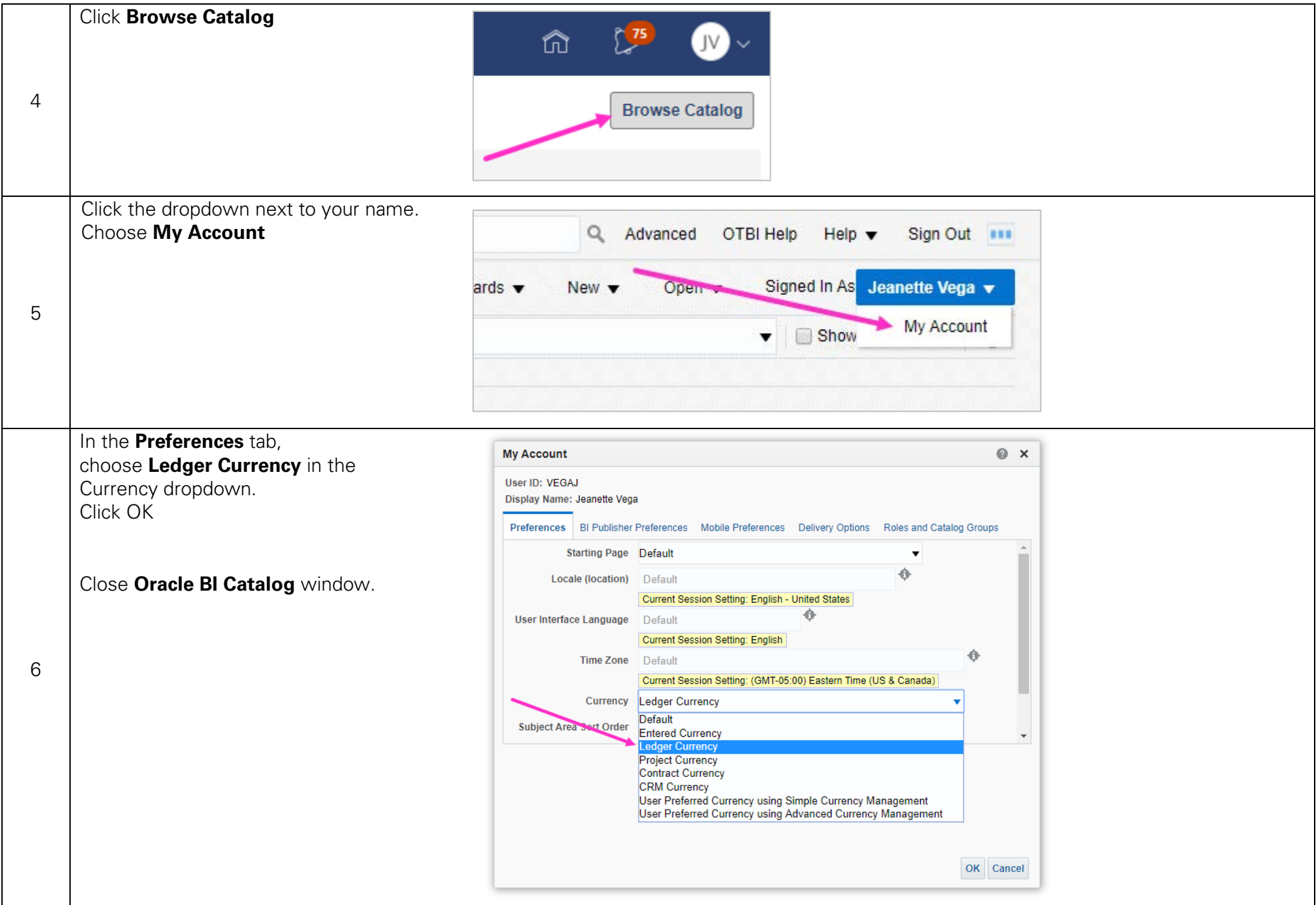